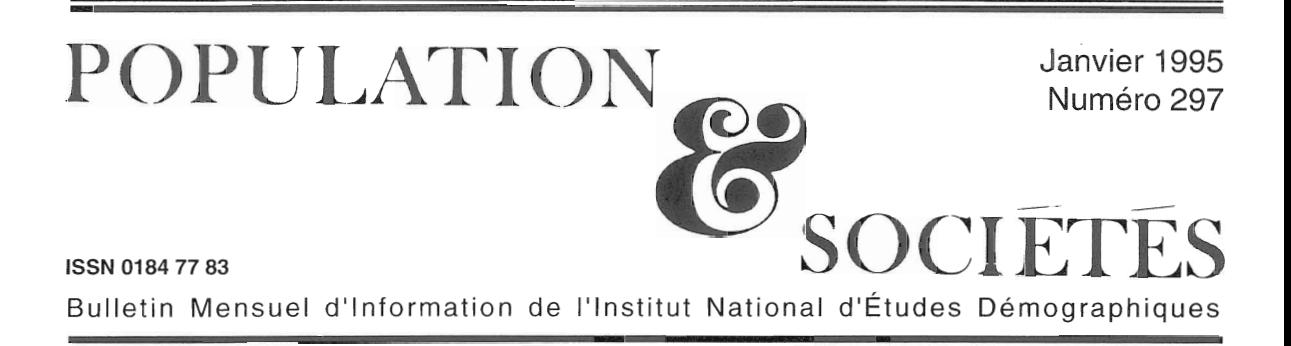

# L'art et la manière de quitter ses parents

ans les débats publics, on parle souvent des<br>Jeunes comme d'un groupe relativement homogène. Or la jeunesse est une transition pendant laquelle on franchit divers seuils : fin des études, départ de chez les parents, entrée en couple, premier emploi, premier enfant... etc. D'un milieu à l'autre, d'un individu à l'autre, le calendrier, l'ordre et le contexte de ces étapes diffèrent notablement. Une simple photographie des jeunes à un moment donné, au moment choisi pour une enquête, peut donner une image tronquée de la réalité. Comprendre la jeunesse implique de suivre aussi le déroulement, l'enchaînement et la durée des étapes rythmant la transition qui conduit chaque individu d'une situation de dépendance à l'égard de sa famille d'origine à une autonomie matérielle et à une stabilisation dans l'état adulte. A l'approche transversale, il faut préférer alors une démarche longitudinale [1].

L'enquête que vient de mener l'INED sur le « passage à l'âge adulte», auprès de 3000 personnes, est de type rétrospectif : des hommes et des femmes âgés de 25 à 34 ans ont été interrogés sur les événements de leur jeunesse depuis la fin de leurs études secondaires (1). Une telle approche biographique permet de reconstituer la complexité et la logique des parcours. Dans certains cas, le départ de chez les parents est un processus progressif et à épisodes : à un premier départ, peut succéder un retour, suivi d'un second départ. Les événements qui accompagnent chaque étape éclairent sa signification : partir pour faire ses études en étant aidé par ses parents n'est pas la même chose que partir pour vivre en couple en ayant un travail. L'enquête fait aussi apparaître des trajectoires scolaires complexes, comprenant une interruption plus ou

moins longue des études, suivie d'une reprise de scolarité. Plus généralement, l'enquête saisit des phénomènes de « réversibilité » : à des phases d'autonomie et de stabilité professionnelle peuvent succéder des phases de dépendance et de précarité.

En utilisant les résultats du recensement de 1990, Guy Desplanques a récemment décrit la situation résidentielle des jeunes à chaque âge, en fonction de leur activité et de leur origine sociale [2]. On analyse ici les conditions et les circonstances du départ des jeunes de chez leurs parents.

### Un départ plus difficile pour les hommes

Le départ du domicile parental ne se fait pas au même âge pour les hommes et pour les femmes : 72 % d'entre elles sont déjà parties à 21 ans, ce qui n'est le cas que de 54 % des hommes (tableau 1). Les femmes partent un peu plus souvent que les hommes pour vivre en couple, mais la différence n'est pas considérable (49 % contre 39 % avant 28 ans ) (2). Pour les deux sexes, les raisons de partir sont assez proches : après le couple, les études (19 % pour les femmes, contre 18 %), puis le travail (16 et 19 %), invoqués lorqu'ils impliquent un éloignement géographique. D'autres raisons de quitter ses parents sont citées, comme le désir d'être

## Sommaire

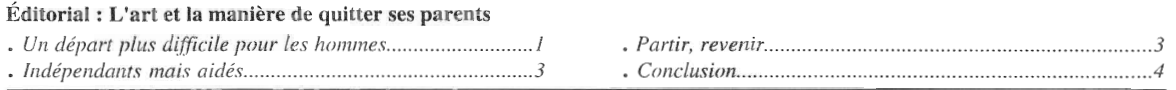

<sup>(1)</sup> La réalisation de cette enquête par quotas a été confiée au Service des Enquêtes et de l'Observation de l'INED et à son réseau d'enquêteurs. Elle a bénéficié du soutien de la Caisse Nationale d'Allocations Familiales (CNAF).

<sup>(2)</sup> A 28 ans, 12 % des hommes et 5 % des femmes ne sont encore jamais partis de chez leurs parents. En se basant sur les départs entre 25 et 27 ans, on estime que la proportion finale d'hommes partis pour vivre en couple sera de 45 %, celle des femmes de 51 %. La différence sera donc encore plus ré Juite. المتحدة

Tableau 1 : Causes du départ de chez les parents selon le sexe et l'âge au départ (pour 100 hommes et 100 femmes).

|                                                                                                    | <b>HOMMES</b>   |                |                  |                                                     | <b>FEMMES</b>                 |                    |              |                  |                  |                        |
|----------------------------------------------------------------------------------------------------|-----------------|----------------|------------------|-----------------------------------------------------|-------------------------------|--------------------|--------------|------------------|------------------|------------------------|
| Causes du départ (1)                                                                                                   | avant<br>19 ans | $19-21$<br>ans | $22 - 24$<br>ans | $25 - 27$<br>ans                                    | Ens. avant<br>28 ans          | avant<br>$19$ ans  | 19-21<br>ans | $22 - 24$<br>ans | $25 - 27$<br>ans | Ens. avant<br>$28$ ans |
| Etudes, formation<br>Travail<br>Vivre en couple<br>Conflits avec parents<br>Désir d'indépendance (2)<br>Autres raisons | $\Omega$<br>h   |                | ↑<br>13<br>⌒     | 0<br>6<br>$\sim$<br><sup><math>\supset</math></sup> | 18<br>19<br>39<br>8<br>Q<br>9 | 10<br>O<br>12<br>6 | 6<br>25<br>4 | $\bigcap$<br>10  | $\Omega$         | 19<br>16<br>49<br>10   |
| Ensemble des jeunes partis                                                                                             | 19              | 35             | 24               | 10                                                  | 88(3)                         | 30                 | 42           | 18               |                  | 95(3)                  |

(1) Chaque personne interrogée pouvait donner plusieurs causes de départ ; dans chaque colonne, la somme des causes est donc supérieure à la proportion de jeunes partis dans le groupe d'âge. Cependant, entre les trois premières causes, les recoupements sont très rares.

(2) Plus de 40 % des jeunes ont répondu qu'ils étaient partis pour être indépendants, mais cette réponse était généralement associée à « pour le travail » ou « pour vivre en couple ». Pour mettre en valeur le désir d'indépendance, nous ne l'avons fait apparaître que lorsqu'il était l'unique cause du départ.

(3) A 28 ans, 12 % des hommes et 5 % des femmes ne sont jamais partis de chez leurs parents.

indépendant ou le fait de ne plus s'entendre avec eux, mais elles restent secondaires.

Si les femmes quittent leurs parents plus tôt, c'est à peu près uniquement parce qu'elles se mettent en couple à un âge plus précoce : plus d'une sur trois est en couple ou l'a déjà été à 21 ans, contre un homme sur cinq au même âge. La moindre précocité conjugale des hommes tient, entre autres raisons, à ce qu'ils subordonnent plus fréquemment l'installation en couple à une stabilisation professionnelle. Lorsqu'elles partent de chez leurs parents pour raisons d'études ou de travail, les femmes le font exactement au même âge que les hommes. Seuls les départs liés à un conflit avec les parents paraissent un peu plus fréquents chez les plus jeunes filles.

Lorsqu'ils quittent leurs parents, les jeunes gens n'ont pas toujours les moyens de vivre de façon autonome; ainsi parmi ceux qui partent pour leurs études, moins de 10 % ont un emploi stable lors de leur départ. Ils dépendent donc de l'aide de leurs parents (voir plus bas) et sont soumis aux aléas des « jobs » d'étudiants. Lorsqu'un jeune homme est au chômage ou en situation précaire, il tend à retarder son départ et son installation conjugale. Seul un sur dix quitte ses parents et forme un couple avant d'avoir acquis une situation professionnelle stable (tableau 2). En revanche une femme sur quatre est dans cette situation, où elle doit plus ou moins compter sur les revenus de son conjoint (parmi elles, 85 % ont déclaré qu'au début de leur union leur conjoint avait un emploi régulier au moins à mitemps). Les femmes, qui connaissent de plus grandes difficultés d'accès à l'emploi et qui sont plus jeunes que leur conjoint, sont moins souvent parvenues à une stabilisation professionnelle lorsqu'elles se mettent en couple : parmi celles qui partent pour vivre en couple, une sur deux seulement a attendu d'avoir un emploi stable, contre trois hommes sur quatre. Tout se passe comme si la mise en couple constituait pour elles une sécurité.

C'est pour les départs précoces que les différences de comportement entre hommes et femmes sont les plus fortes. Elles tendent à se réduire à mesure que l'âge au départ augmente. Plus il est tardif, plus le départ s'effectue avec une situation stable, même si la probabilité d'un départ dans la précarité est toujours un peu supérieure pour les femmes. En outre, à partir de 22 ans les causes de départ des hommes et des femmes se rapprochent, voire se confondent, car les départs en couple deviennent aussi nombreux pour les unes que pour les autres.

Pour les femmes, l'âge au départ varie très peu avec le milieu social des parents. Les différences sont plus importantes chez les hommes : les fils de cadres partent plus tôt, et les enfants d'agriculteurs et d'ouvriers plus tard [2] [3]. Les condi-

Tableau 2 : Conditions matérielles du départ selon la cause et l'âge au départ (pour 100 hommes et 100 femmes dans chaque groupe d'âge).

|                                                                                        | Études                                 | Vivre en couple                               |                            | Une autre raison                |                          |  |
|----------------------------------------------------------------------------------------|----------------------------------------|-----------------------------------------------|----------------------------|---------------------------------|--------------------------|--|
| Départ pour :                                                                          |                                        | Situation profes. (1)<br>Stable +<br>Précaire |                            | Situation profes. (1)<br>Stable | + Précaire               |  |
| Âge au départ :                                                                        |                                        |                                               |                            |                                 |                          |  |
| <b>HOMMES</b><br>avant 19 ans<br>$19-21$ ans<br>$22-24$ ans<br>$25-27$ ans<br>Ensemble | 45<br>21<br>10<br>$\overline{2}$<br>23 | 34<br>47<br>49<br>31                          | 13<br>10                   | 17<br>19<br>27<br>35<br>21      | 24<br>13<br>9<br>15      |  |
| <b>FEMMES</b><br>avant 19 ans<br>$19-21$ ans<br>$22-24$ ans<br>$25-27$ ans<br>Ensemble | 33<br>18<br>10<br>4<br>21              | 10<br>29<br>37<br>41<br>24                    | 28<br>28<br>18<br>15<br>26 | 10<br>14<br>25<br>36<br>15      | 9<br>11<br>10<br>4<br>14 |  |

(1) Situation professionnelle stable : ceux qui occupent ou ont déjà occupé un emploi pendant plus de 6 mois, au moins à mitemps, avec contrat à durée indéterminée.

Situation professionnelle précaire : chômage, inactivité, contrats à durée déterminée, autres contrats précaires.

- Exemple de lecture : Pour 100 femmes, ayant quitté leurs parents entre 19 et 21 ans, 18 sont parties pour faire leurs études, 29 sont parties pour vivre en couple en ayant un emploi stable, 28 pour vivre ex couple en cayant qu'un emploi précaire ou pas d'emploi du tout, etc.

tions du départ sont différentes. Les enfants des milieux aisés partent pour continuer leurs études. Dans les classes moyennes et les classes populaires, les femmes partent plus souvent en couple et sans situation stable. Les hommes de ces milieux quittent souvent leurs parents pour vivre en couple, mais ils cherchent à stabiliser leur situation professionnelle avant de franchir cette étape.

## Indépendants mais aidés...

Au cours de l'année qui suit leur départ, les jeunes continuent à être aidés par leurs parents dans un peu plus d'un cas sur deux, les femmes plus que les hommes. Lorsque la raison du départ n'est pas la poursuite des études, l'aide des parents est rare et modeste (tableau 3) : ceux qui partent pour vivre en couple, pour leur travail ou pour d'« autres raisons » ne reçoivent rien la première année dans un cas sur deux, que quelques cadeaux une fois sur trois. En revanche, les étudiants recoivent une aide substantielle. Le tiers d'entre eux restent totalement à la charge des parents, et le quart reçoit une mensualité régulière (même si elle ne couvre pas toutes les dépenses) qui peut prendre la forme d'une aide pour se loger.

Le volume de l'aide dépend des possibilités financières et donc du milieu social des parents (tableau 4). Ainsi les enfants de cadres et de professions intermédiaires, qui quittent leurs parents pour leurs études dans plus de 3 cas sur 10, reçoivent dans ce cas une aide régulière, totale ou partielle, 7 fois sur 10. Les enfants d'employés et d'ouvriers sont beaucoup moins nombreux à partir pour raisons d'études (13 %), et beaucoup moins aidés dans cette situation

#### Tableau 3 : Aide des parents aux enfants pendant l'année qui suit le départ, selon la cause du départ et le sexe de l'enfant (pour 100 hommes et 100 femmes dans chaque cause).

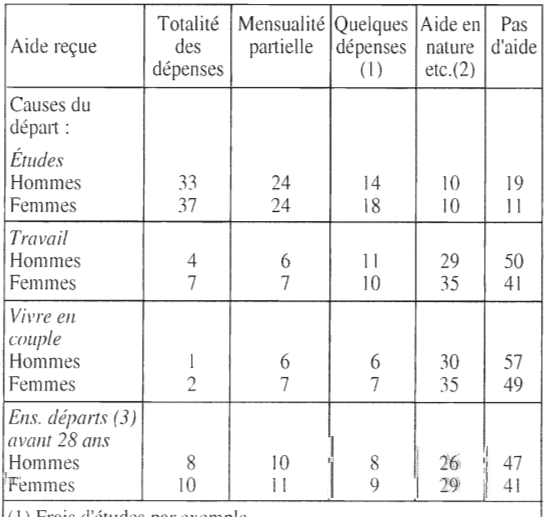

) Frais d'études par exemple.

(2) Aide à l'équipement, dons occasionnels en argent, aide en nature.... (3) Y compris autres causes.

(4 fois sur 10). Quel que soit le milieu social, et quelle que soit la cause du départ, les filles reçoivent toujours plus d'aide de leurs parents, lorsqu'elles quittent le domicile familial. Il y a peut-être le désir plus fort des parents de « protéger » les filles [4] et parallèlement, celui d'inciter les garçons à « se débrouiller » assez tôt : cette attitude ancienne perdure malgré le développement de l'emploi féminin.

# Partir, revenir...

Le départ de chez les parents est souvent un processus progressif. Ainsi un jeune sur cinq continue à rentrer chez ses parents tous les week-ends suivant son départ, et cela pendant au moins six mois ; et 14  $\bar{\%}$  des hommes et des femmes se réinstallent chez leurs parents (pendant plus de trois mois) dans les cinq années suivant un premier départ (tableau 5). Plus celui-ci est précoce, moins il a un caractère définitif, en particulier pour les garçons. Parmi les hommes partis avant 19 ans, deux sur cinq rentrent ou se réinstallent chez leurs parents; c'est moins d'un sur cinq lorsque le départ s'effectue après 21 ans (tableau 5). Lorsqu'ils sont partis pour suivre des études, les jeunes reviennent souvent (un homme sur deux, et deux femmes sur trois). La majorité des étudiants sont donc loin d'être autonomes et restent à la charge financière de leurs parents. Ceux qui partent pour leur emploi reviennent moins, mais encore dans un cas sur trois pour les hommes, et un cas sur deux pour les femmes. Lorsque le départ ne remet pas en question les relations entre parents et enfants (départs pour études ou pour le travail), les femmes reviennent plus que les hommes. En cas de conflit avec les parents, de désir d'indépendance mais aussi de mise en couple, les retours sont évidemment moins fréquents, pour les hommes comme pour les femmes.

Lorsque la réinstallation est durable (plus de trois mois), une fois sur deux elle fait suite à un échec dans la trajectoire sociale ou conjugale. Le domicile familial apparaît comme un refuge (tableau 6). Par « échec conjugal », on désigne les séparations sentimentales ou conjugales, ou les

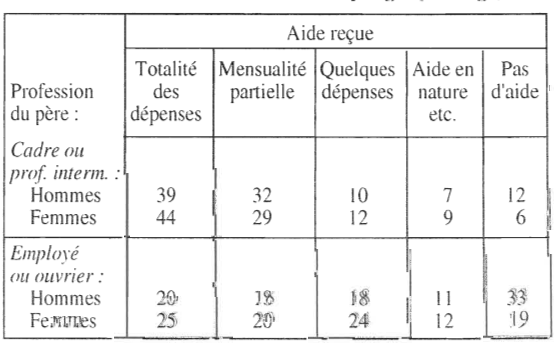

#### Tableau 4 : Aide reçue par les enfants partis pour leurs études, selon le milieu social d'origine et le sexe (pour 100 hommes et 100 femmes dans chaque goupe d'âge).

|                                                                                       |                                            |                                        | <b>HOMMES</b>                               |                                           | <b>FEMMES</b>                              |                                        |                                             |                                           |  |
|---------------------------------------------------------------------------------------|--------------------------------------------|----------------------------------------|---------------------------------------------|-------------------------------------------|--------------------------------------------|----------------------------------------|---------------------------------------------|-------------------------------------------|--|
|                                                                                       | Départ sans<br>retour ni<br>réinstallation | Retour tous<br>les week-<br>ends $(1)$ | Réinstallation<br>chez les<br>parents $(2)$ | Retour le<br>week-end +<br>réinstallation | Départ sans<br>retour ni<br>réinstallation | Retour tous<br>les week-<br>ends $(1)$ | Réinstallation<br>chez les<br>parents $(2)$ | Retour le<br>week-end +<br>réinstallation |  |
| Avant 19 ans<br>$19-21$ ans<br>22-24 ans<br>25-27 ans<br>Ens. avant 28 ans            | 61<br>73<br>84<br>81<br>72                 | 21<br>12<br>12<br>14                   | 12<br>12<br>10                              |                                           | 65<br>72<br>76<br>75<br>70                 | 19<br>14<br>14<br>16                   | 10<br>15<br>9                               |                                           |  |
| Études<br>Travail<br>Vivre en couple<br>Conflits avec parents<br>Désir d'indépendance | 49<br>63<br>87<br>76<br>82                 | 31<br>23                               | $\sqrt{4}$                                  |                                           | 36<br>52<br>85<br>87<br>84                 | 43<br>25                               | 9<br>13                                     | 12<br>10                                  |  |

Tableau 5 : Le premier départ et ses suites, selon l'âge et la cause du départ (pour 100 hommes et 100 femmes dans chaque groupe d'âge et chaque cause).

situations de solitude trop lourde; un « échec social » recouvre ici le chômage, la précarité, l'insuffisance des ressources, ainsi que la perte du logement (3). Quand le retour est dû à la fois à une rupture conjugale et à une situation financière difficile ou à la perte du logement, on a considéré que la cause déterminante était la séparation. Plus le départ est précoce, plus les risques d'échec sont élevés, et par voie de conséquence les retours fréquents. Comme les femmes partent plus jeunes que les hommes pour vivre en couple, elles sont aussi plus nombreuses qu'eux à revenir à la suite

Tableau 6 : Les motifs de réinstallation chez les parents selon le sexe (pour 100 retours)

|                                                                                                    | Fin des<br>études | Échec<br>conjugal | Échec      | Autres       |
|----------------------------------------------------------------------------------------------------|-------------------|-------------------|------------|--------------|
|                                                                                                    |                   |                   | social (1) | motifs $(2)$ |
| Hommes<br>Femmes                                                                                                    | 26<br>29          | 23<br>30          | 32<br>20   | 19<br>21     |
| (1) Chômage, insuffisance des ressources, perte du logement.<br>(2) Exemple : santé, emploi dans l'entreprise familiale.<br>Champ : 1 ers départs avant 25 ans et réinstallations survenues<br>moins de 5 ans après. |                   |                   |            |              |

[1] Michel Louis LÉVY, « Spécificité de la démographie : l'analyse longitudinale » Population et Sociétés, INED, n° 284, novembre 1993

[2] Guy DESPLANQUES, « Être ou ne plus être chez ses parents ». Population et Sociétés, INED, nº 292, juillet-août 1994.

[3] Michel BOZON « Voler de ses propres ailes. Comment l'on part de chez ses parents dans les années 1980. » Communication au Séminaire International de l'AIDELF, Aranjuez, septembre 1994.

[4] Michel BOZON, Catherine VILLENEUVE-GOKALP, « Les enjeux des relations entre générations à la fin de l'adolescence » Population, INED, n°6/1994, p. 1527-1556.

(3) Lorsque l'un de ces facteurs de « l'échec social » est associé à un retour pour fin d'études, nous avons privilégié la réponse « retour pour fin d'études », et nous n'avons pas compté ce retour comme un échec.

Directeur-Gérant : Jacques Magaud. - C.P. n° 13243 ADEP. Rédacteur en chef : Michel Louis Lévy. - D.L. ler trim. 1995. Édité par l'I.N.E.D. : 27, rue du Commandeur, 75675 Paris, Cedex 14. - CCP Paris 9061-56 H. - Imp. : Jouve. d'une rupture : 30 % contre 23 %, si le premier départ se produit avant 25 ans. De leur côté, les hommes sont souvent encore seuls lorsque le chômage ou la précarité les touchent : 32 % de ceux qui reviennent le font à la suite d'un échec social, contre 20 % pour les femmes.

Mais le retour chez les parents ne se présente pas forcément comme un échec. Ainsi dans plus d'un cas sur quatre il correspond simplement à la fin des études et est considéré comme un événement normal et prévisible, avant l'entrée dans la vie active.

## Conclusion

Ouitter ses parents n'est pas rompre avec eux ; ces derniers continuent souvent à aider leurs enfants, et les enfants eux-mêmes n'hésitent pas à revenir dans leur famille pour des séjours plus ou moins longs. Ce phénomène d'émancipation progressive s'observe notamment chez ceux, de plus en plus nombreux, qui partent en raison de leurs études.

Le départ du domicile familial s'effectue de façon plus tranchée lorsqu'il coïncide avec une mise en couple. Le seuil n'est pas franchi alors de la même façon par les garçons et par les filles : ces dernières, qui convolent toujours plus tôt que les hommes, ne subordonnent pas systématiquement leur installation en couple à un établissement professionnel, ce qui les rend vulnérables en cas de rupture conjugale. Les hommes au contraire, lorsqu'ils s'installent en couple, sont déjà dans leur grande majorité stabilisés dans une profession; mais quand le contexte économique est précaire, l'indépendance résidentielle des jeunes gens est ralentie, et devient fragile.

> Michel BOZON Catherine VILLENEUVE-GOKALP

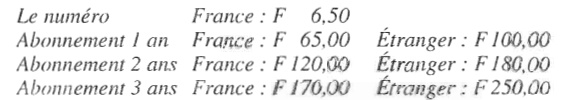